### **Browsing and e - mail** التصفح والانترنت

اعداد احمد عبود مركز الحاسبة

fppt.com

 $\frac{1}{2}$ 

### متصحات الانترنت

#### متصفح الانترنت

برنامج نقوم من خلاله الدخول الى مواقع الانترنت متواجد في جميع الاجهزة الممكن ربطها بشبكة انترنت .

انواع المتصفحات :

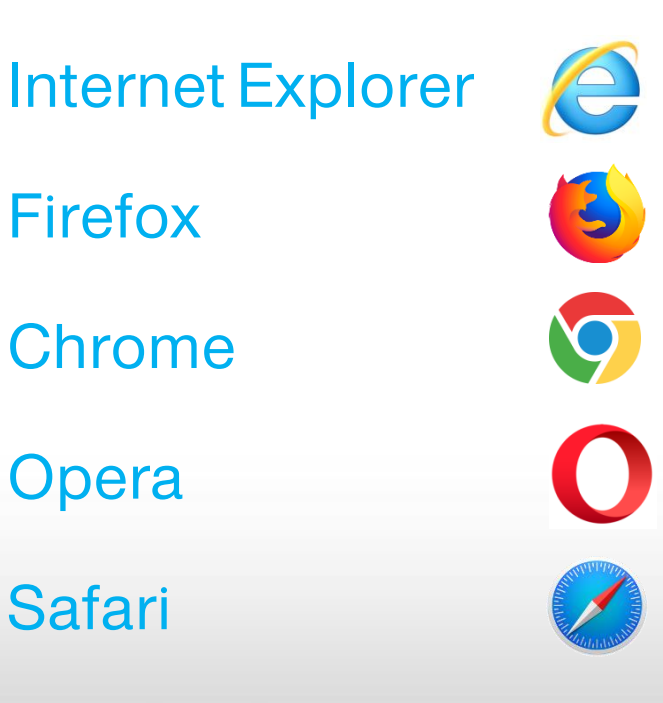

### تطريق الانترنت

### محركات وأدلة البحث

َ مي برامج متخصصة في الشبكة الاتصالية تفيد المستخدم وتسمل عليه عناء البحث الطويل، حيث يقوم المستخدم بوضع كلمات البحث لكي يتم البحث عنها. وهي برامج متصلة بمواقع كثيرة لكي يتم استخراج المعلومات والبيانات المبحوث عنما ومن اشمرها محرك البحث العملاق جوجل.

#### البريد الإلكتروني

َ مو برنامج معد مسبقا من قبل شركات معينة، تفيد المستخدم في تبادل الرسائل البِلكترونية بِسرعة فائقة، ويقصد هنا بالرسائل البِلكترونية المعلومات والبيانات والصور. ومن أشمر مواقع الايميلات (الموتميل - الجي .(Gmail , Hotmail , يصل

### ته است الانترنت

مواقع الوسائط الاجتماعية

#### يتم فيما تبادل الأخبار الاجتماعية بين أفراد المجتمع، ومي عبارة عن مواقع يشترك فيما المستخدمون لتبادل الآراء والأفكار.

Facebook , Twitter

مواقع الويب

هى برامج تتيح وتعرض المعلومات والبيانات وهي في الأصل أرقام ولكن يتم ترجمتما إلى كلمات وتعرض للمستخدَم على الشاشة.

www.uobabylon.edu.iq

## تطريق الانترنت

الاجتماعات والمؤتمرات

يستطيع مستخدم الشبكة (الإنترنت) أن يشاهد ما يعرض في الاجتماعات ْوالمؤتمرات من خلال برامج نقل الصورة والصوت عبر الشبكة بكل سمولة.

وّشال ( المحطات الفضائية الاخبارية ، VoIP )

الحامِعة الالكترونية

ومى مؤسسات جديدة تستخدم البنترنت كوسيلة لنشر المعرفة والارتباط بالطلبة، وغالباً ما تعتمد على منتديات الجامعة التي تمكنها من سرعة التواصل وتفتح مجالا ً مباشراً للنقاش والحوار بين الطلبة والاساتذة والدكاترة. طلاب العلاقات العامة

# محرك البحث

### طرق البحث في محركات البحث العالمية

ِّ من اشمر مواقع البحث في شبكة الانترنت مو موقع كوكل

#### http://www.google.com

ويتم من خلال استخدام العبارات المنطقية ذات الدلالة اللغوية المرتبطة بموضوع البحث .

طرق البحث الدقيق :

استخدام علامة (+) للجمع بين عبارات البحث كمثال

(كتاب تعليم تطبيق وورد + اكسيل ) أو (برنامج اوفيس 2007 + 2010)

استخدام علامة الاقتباس (" " ) للبحث عن عنوان الموضوع كمثال (" كتاب النحو " )

## عنوان موقع الويب

ْعَنوان موقع الويب يتكون من أجزاء رئيسية ومي :

منفذ نقل البيانات HTTP: Hyper Text Transfer Protocol اٌشثىح اٌؼاٌٍّح اٌٛاصؼح Web Wide World : www اصُ اٌّٛلغ name Site : Domain اِرذاد اٌّٛلغ / ٛٔع اٌّٛلغ Domain of Type : Extension وّصاي :

http://www. google.com

لأيمكن تكرار اسم الموقع لموقع اخر

## عنوان موقع الويب

#### تصفح مواقع الانترنت

http ://

#### منفذ نقل بِيانات مفتوحة المصدر لا تحتاج الى تشفير

https://

ِ منفذ نقل بيانات مشفرة لتشفير بيانات المستخدمين وخاصة المواقع ذات الحسابات المصرفية

ftp://

منفذ نقل الملفات يستخدم من قبل صاحب الموقع لرفع وتحديث بيانات الموقع

## انواع المواقع

ُّتختلف المواقع حسب محتواها والهدف الذي ترمو اليه وبذلك نلاحظ اختلاف امتدادات المواقع بما يناسبها

- 1. المواقع التجارية (com.)
- 9. المواقع التعليمية (edu.)
- 3. المواقع الحكومية (gov.)
	- 4. المواقع الاخبارية (net.)
- 5. مواقع المنظمات الانسانية (org.)
	- .6 ِٛالغ ِعأٍح )info. )

بعض المواقع تكون ملحقة بامتداد ثاني اضافى يسمى اسم النطاق والذي يمثل الدولة الصادر منها ذلك الموقع كمثال موقع جامعة بابل

http://www.uobabylon.edu.iq

## البريد الإلكتروني

ُّالاجزاء التي يتكون منها البريد الالكترونى :

Username @Server Name

يتكون من اسم المستخدم يتبعه علامة البريد الالكتروني @ بعدها الموقع المستضيف المزود لخدمة الانترنت .

ali@gmail.com , ali@yahoo.com

ملاحظة : لا يمكن تكرار اسم المستخدم على نفس الموقع المستضيف .

يكون الولوج الى البريد الالكتروني باستخدام كلمة المرور password أي لايمكن تصفح البريد ومحتواه الا من قبل صاحبه المخول .

# البريد الإلكتروني

#### ُخدمات يوفرها البريد الالكتروني

- 1. ارسال واستلام البيانات بطريقة سملة وسريعة مختصرا الوقت والمكان
	- 2. تكلفة اقل حيث ان استخدام الانترنت اقل تكلفة بالنسبة للاتصالات المعتادة
	- 3. لا يحتاج نقل البيانات بين الاشخاص او نقاط المراسلة الى نقل الوسائط الناقلة للبيانات

مساوئ استخدام البريد الالكتروني

- 1. التعرض الى الفايروسات المتناقلة عبر الانترنت
- 2. اختراق البريد قد يسبب فقدان للرسائل المممة

## البريد الإلكتروني

#### تطبيقات البريد الالكتروني

- 1. الدخول عن طريق متصفح الانترنت
- 2. الدخول باستخدام تطبيق outlook

مكونات البريد الالكتروني

الوارد Inbox المرسل Sent المسودات Draft الرسائل العشوائية Spam اٌّحزٚفاخ Trash

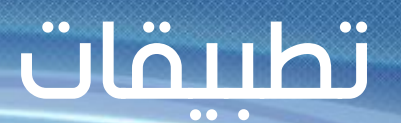

1. اكتب مثال لموقع تعليمي عراقي ؟ 2. ما هو التشفير ؟

- 3. كيف تفرق بين البريد الالكتروني وموقع الويب ؟
	- 4. مم يتكون البريد الالكتروني ؟
	- 5. كيف تحافظ على بريد من الاحتراق ؟
		- 6. مامي تطبيقات البريد الالكتروني ؟